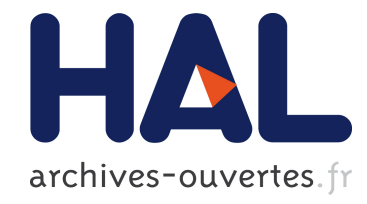

# Déformation asymétrique de houppiers pour la génération de représentations paysagères réalistes

Frédéric Boudon, Gilles Le Moguedec

# ▶ To cite this version:

Frédéric Boudon, Gilles Le Moguedec. Déformation asymétrique de houppiers pour la génération de représentations paysagères réalistes. Revue Electronique Francophone d'Informatique Graphique, Association Française d'Informatique Graphique, 2007, 1 (1). <hal-00831816>

# HAL Id: hal-00831816 <https://hal.inria.fr/hal-00831816>

Submitted on 7 Jun 2013

HAL is a multi-disciplinary open access archive for the deposit and dissemination of scientific research documents, whether they are published or not. The documents may come from teaching and research institutions in France or abroad, or from public or private research centers.

L'archive ouverte pluridisciplinaire HAL, est destinée au dépôt et à la diffusion de documents scientifiques de niveau recherche, publiés ou non, ´emanant des ´etablissements d'enseignement et de recherche français ou étrangers, des laboratoires publics ou privés.

# Déformation asymétrique de houppiers pour la génération de représentations paysagères réalistes

Frédéric Boudon<sup>1</sup> et Gilles Le Moguédec<sup>2</sup>

<sup>1</sup>CIRAD, Virtual Plants Team, UMR AMAP, TA40/PS2 Bvd de la Lironde, 34398 Montpellier Cedex 5, France 2 INRA, UMR Lerfob, 54280 Champenoux Cedex, France

#### Abstract

*La génération de paysage naturel virtuel réaliste a beaucoup d'applications, aussi bien en infographie qu'en écologie par exemple. Ce problème est généralement traité en deux étapes. Une distribution des plantes sur le terrain est d'abord calculée en utilisant des modèles simplifiés de plantes. Puis ces modèles sont utilisés pour générer des représentations géométriques détaillées des plantes. En suivant cette méthodologie, nous présentons dans ce travail une réalisation d'un tel processus sur une forêt de hêtres. Pour cela, nos proposons d'utiliser une méthode de distribution stochastique d'arbres basée sur les processus de Gibbs. Une contribution importante de ce travail est la prise en compte la plasticité des houppiers lors de la distribution en considérant notamment des formes asymétriques de houppiers.*

*The generation of realist natural landscape has many applications, not only in computer graphics but also in ecology for instance. This problem is usually split into two tasks. First, plant distributions are computed using coarse plant models. Then, these models are used to generate detailed plants représentations. Using this methodology, we present in this work a realization of such a process with beech tree forest. For this, we propose to use a stochastic tree distribution method based on gibbs process. A key contribution of this work is to take into account crown plasticity during the distribution by considering asymetric crown shapes.*

# 1. Introduction

La modélisation de paysages virtuels réalistes est un problème important aussi bien en infographie qu'en écologie et en foresterie. La complexité de telles scènes a entraîné la définition de solutions basées sur plusieurs niveaux d'abstraction [DHL<sup>∗</sup> 98, LP02]. La modélisation d'un écosystème passe en effet par une hiérarchie de modèles pour représenter d'abord de manière globale la distribution des plantes puis plus finement la géométrie détaillée des individus.

Les plantes doivent donc d'abord être distribuées sur le terrain de manière réaliste en reflétant les interactions qu'elles ont entre elles et avec leur environnement. Pour cela, deux classes de méthodes ont été identifiées [LP02]. La première simule la compétition et la succession des plantes au cours du temps qui déterminera la distribution finale. Elle permet de suivre l'évolution du paysage au cours du temps. La seconde infère les individus et leurs positions à partir de densités et d'informations globales sur le peuplement. Elle permet quant à elle de reconstituer des paysages cohérents avec des observations sur le terrain.

Dans ce travail, nous présentons une réalisation complète de modélisation de paysage naturel virtuel composé de hêtres "*Fagus sylvatica L.*", essence pour laquelle nous avions des données biologiques architecturales et forestières. Pour cela, nous utilisons une méthode générale de distribution des plantes sur une parcelle qui appartient à la deuxième catégorie de méthodes partant d'informations globales. Comme introduit en foresterie [SS98, Gor00], ce problème est posé sous la forme d'un problème d'optimisation modélisé par un processus de Gibbs pour lequel nous utilisons une méthode simple de résolution [Rip79] pour en trouver une solution réaliste.

Des travaux [Ces97] en écologie montre l'importance de la prise en compte de la plasticité des couronnes d'arbres. La variabilité de ces formes s'explique en grande partie par des déformations imposées par l'interaction entre individus et avec l'environnement. Nous étendons donc la méthode de distribution d'arbres en intégrant des déformations de couronnes. L'utilisation de formes asymétriques génériques nous permet de prendre en compte toute la variabilité des formes naturelles de houppiers et ainsi de modéliser plus finement le résultat de cette compétition entre arbres. La contribution principale de ce travail est le couplage réalisé entre la répartition spatiale des arbres et la déformation de leurs houppiers, permettant un calcul cohérent et rapide d'une solution réaliste de forêt simulée.

A partir de cette distribution sur le terrain, nous générons ensuite des représentations réalistes détaillées en combinant efficacement plusieurs outils de modélisation de la géométrie des plantes. Ce travail s'appuie en grande partie sur la plate-forme de modélisation PlantGL que nous développons et qui est présentée brièvement dans la section 2. Cette plateforme utilise le langage de modélisation Python qui permet de prototyper rapidement de nouveaux modèles de structures végétales, comme l'illustre le travail présenté ici.

Notre approche s'appuie sur des représentations volumiques possiblement asymétriques de plantes pour abstraire globalement la géométrie d'un arbre en ne conservant que son encombrement spatial. Le modèle d'enveloppe que nous utilisons dans ce travail est détaillé dans la section 3. La nouvelle formalisation mathématique que nous donnons ici de ce modèle, plus simple que les précédentes et basée sur des points de contrôle, permet une manipulation pratique et efficace. La méthode de distribution de la communauté de plante est décrite dans la section 4. La génération des modèles détaillés est finalement présentée dans la section 5.

# Travaux précédents

Les premières solutions proposées dans la littérature [DHL<sup>∗</sup> 98,LP02] pour modéliser des écosystèmes découpent ce problème suivant plusieurs tâches successives : on définit d'abord le terrain et ses propriétés, puis les différentes populations de plantes à partir de densités et de modèles de répartition stochastique ; finalement, des modèles détaillés sont inférés à partir d'informations globales sur chaque plante et assemblés pour former la scène naturelle virtuelle.

Une première solution pour définir la distribution des plantes sur le terrain consiste à utiliser des spécifications explicites déduites de mesures de terrain, de systèmes d'informations géographiques ou construites interactivement en indiquant sur une carte la position des arbres (voir [Muh01, EH01]). Une illustration industrielle de cette approche se trouve par exemple dans le logiciel Imagis [PBP01] issu de la gamme AMAP [REF<sup>\*</sup>88].

D'autres travaux s'intéressent à la génération stochastique des plantes sur le terrain. Dans [LP02], les auteurs proposent pour résoudre ce problème d'utiliser une fonction de densité de probabilité qui définit en chaque point la probabilité d'y trouver une plante. Cette fonction est modifiée au fur et à mesure que des plantes sont rajoutées. On peut noter

que, dans ce cas, le positionnement d'une plante va être influencé par les plantes déjà placées mais sans rétroaction sur ces dernières. Ceci peut être parfois problématique, puisque par exemple, une plante peut ne pas pouvoir être positionnée du fait du placement des premières plantes alors qu'une autre configuration équivalente respectant la même distribution l'aurait permis. Pour éviter cela, notre approche repose sur une méthode qui optimise globalement le positionnement de toutes les plantes.

Dans la méthodologie introduite par [DHL<sup>∗</sup> 98], les arbres sont d'abord caractérisés globalement par une position et des mesures telles qu'une hauteur et un rayon de couronne. Ces propriétés vont ensuite être éventuellement modifiées pour déformer les couronnes des arbres en fonction de leur environnement et incorporer la plasticité morphogénétique. Les couronnes sont représentées géométriquement par des formes à symétrie radiale telles que des cylindres, des ellipses, *etc.* Des représentations géométriques détaillées sont générées à partir de ces formes globales. Nous utilisons une méthodologie similaire en intégrant des formes végétales plus variées avec notamment des couronnes asymétriques.

Une méthode alternative de modélisation des paysages repose sur l'utilisation d'un espace voxels [LCLJ<sup>∗</sup> 06]. Cette méthode a l'avantage de prendre en compte assez simplement les conditions environnementales, telles que le relief, l'ensoleillement, l'eau *etc*. Elle semble adaptée pour des modélisations macroscopiques. Cependant, la végétation est représentée grossièrement par des voxels qui ne permettent pas une reconstruction fine du paysage.

La compétition entre plantes d'un même écosystème a aussi été modélisée directement à l'échelle fine de l'architecture des plantes en prenant en compte quelques individus [PJM94, MP96, SSBR03]. Ces expérimentations virtuelles confirment la déformation souvent asymétrique des formes des houppiers imposée par cette compétition qui est généralement peu prise en compte dans les modèles d'écosystèmes existants.

D'autres plate-formes logicielles de modélisation d'écosystèmes et de forêts existent. En foresterie par exemple, le logiciel Capsis [dCAC<sup>∗</sup> 04] propose via un environnement en Java de modéliser et d'analyser la croissance de peuplements suivant différentes conduites sylvicoles. Par défaut, il permet des représentations symboliques de peuplements par des formes symétriques. On retrouve dans cette plate-forme des modèles forestiers basés sur des processus ponctuels de Gibbs [GCdC05].

# 2. Plate-forme de modélisation

Ce travail s'appuie sur la plate-forme de modélisation PlantGL. Cette plate-forme logicielle sous licence libre fournit un ensemble d'outils graphiques pour la modélisation de formes végétales variées allant de l'organe au peuplement.

Elle est construite avec une approche modulaire orientée objets. Son architecture hybride combine un noyau développé en C++, favorisant la performance, et des couches d'interfaces vers le langage de modélisation haut niveau qu'est Python.

Le noyau du système est centré autour d'une structure de graphe de scène dans laquelle peuvent être combinées des hiérarchies d'objets. Parmi ces objets, on trouve un certain nombre de primitives géométriques, certaines classiques comme des sphères, des surfaces paramétriques, *etc.*, d'autres dédiées à la représentation de structures végétales tel que des *enveloppes asymétriques* ou *extrudées* [Bir97], *etc.* D'autres objets permettent de transformer ou regrouper ces primitives pour former des objets plus complexes.

Une collection d'algorithmes a été implémentée et peut être appliquée sur le graphe de scène. Les différents algorithmes permettent notamment de caractériser les formes étudiées en calculant leur surface ou leur volume, de les importer ou exporter vers d'autres formats géométriques, de les afficher dans une fenêtre OpenGL suivant plusieurs modes, *etc.*

L'interaction avec la plate-forme se fait en grande partie à travers le langage Python qui permet de construire et manipuler de manière simple les différents objets et algorithmes. En tant que langage de modélisation, il permet de créer relativement rapidement de nouveaux modèles de structures végétales en combinant de manière procédurale les différentes primitives géométriques. L'application développée dans cet article va dans ce sens et montre les possibilités offertes par ce système pour la modélisation d'un écosystème.

#### 3. Représentations volumiques des plantes

Différentes représentations volumiques de formes de plantes sont disponibles dans la bibliothèque. Ces objets permettent de représenter globalement et simplement la structure géométrique complexe et irrégulière d'un arbre en ne considérant que son enveloppe externe. Ces représentations permettent d'abstraire la plante lors d'une modélisation à l'échelle globale du peuplement.

#### Les enveloppes asymétriques

Ce modèle d'enveloppe, proposé à l'origine par Horn [Hor71] et Koop [Koo89] et étendu par Cescatti [Ces97] pour représenter des couronnes d'arbres est basé sur l'idée d'une forme ellipsoïdale potentiellement asymétrique. Nous donnons ici une nouvelle formalisation mathématique de ce modèle, plus simple que les précédentes, reposant sur l'utilisation de points de contrôle, plus pratique pour l'édition.

L'enveloppe est donc définie par six points de contrôle et deux facteurs de forme *C<sup>T</sup>* et *C<sup>B</sup>* (voir la Figure 1). Les deux premiers points de contrôle, *P<sup>B</sup>* et *P<sup>T</sup>* , représentent respectivement les points base et sommet de l'enveloppe. Les quatre

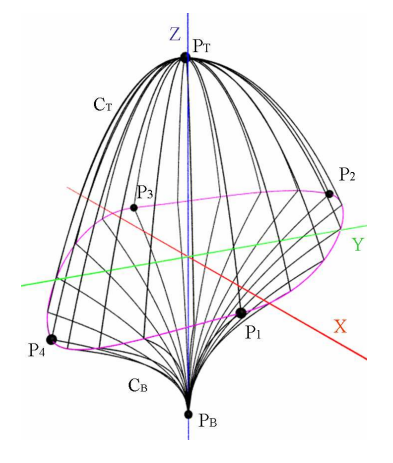

Figure 1: *L'enveloppe asymétrique et ses paramètres.*

autres points, *P*<sup>1</sup> à *P*4, représentent les différents rayons de la couronne dans quatre directions orthogonales. Pour cela, les positions des points *P*<sup>1</sup> et *P*<sup>3</sup> sont contraintes dans le plan *yz* et celles des points *P*<sup>2</sup> et *P*<sup>4</sup> dans le plan *xz*.

Ces quatre points définissent une ligne périphérique *L* de plus grand périmètre quand on la projette sur un plan horizontal. La projection de *L* sur le plan horizontal est en fait composée de quatre quarts d'ellipses connectées et centrées en (0,0). Les hauteurs des points de *L* sont définies par interpolation des hauteurs des points de contrôle. Pour rendre cette courbe continue aux points de contrôle, nous avons introduit des facteurs  $\cos^2 \theta$  et  $\sin^2 \theta$ . Les coordonnées d'un point *P*θ,*i*, *<sup>j</sup>* du quart de *L* entre les points de contrôle *P<sup>i</sup>* et *P*<sup>*j*</sup> avec  $(i, j)$  ∈ [(1,2),(2,3),(3,4),(4,1)] et situé à l'angle  $\theta \in \left]0, \frac{\pi}{2}\right[$  sont définies de la manière suivante :

$$
P_{\theta,i,j} = \left[ r_{P_i} \cos \theta, r_{P_j} \sin \theta, z_{P_i} \cos^2 \theta + z_{P_j} \sin^2 \theta \right]
$$
 (1)

Les points de *L* sont connectés aux points base et sommet par des quarts de super-ellipses respectivement de degré *C<sup>T</sup>* et  $C_B$ . Soit  $P_{\theta,i,j}$  ∈ *L* et  $P_T$  le point sommet de l'enveloppe, le quart de super ellipse supérieur de la couronne reliant *P*θ,*i*, *<sup>j</sup>* et *P<sup>T</sup>* est défini de la manière suivante :

$$
\left\{ P = (\theta, r, z) \Big| \frac{(r - r_{P_T})^{C_T}}{(r_{P_{\theta, i, j}} - r_{P_T})^{C_T}} + \frac{(z - z_{P_T})^{C_T}}{(z_{P_{\theta, i, j}} - z_{P_T})^{C_T}} = 1 \right\}
$$
(2)

Des équations équivalentes sont obtenues pour le quart de super-ellipse inférieur en utilisant  $P_B$  et  $C_B$  à la place de  $P_T$ et  $C_T$ .

Les deux facteurs de forme *C<sup>T</sup>* et *C<sup>B</sup>* décrivent donc la courbure de la couronne au dessus et en dessous de la ligne périphérique. Des valeurs de 1, 2, entre  $[0,1]$ , et entre  $[1,\infty[$ 

4 *F. Boudon et G. Le Moguédec / Déformation asymétrique de houppiers pour la génération de représentations paysagères réalistes*

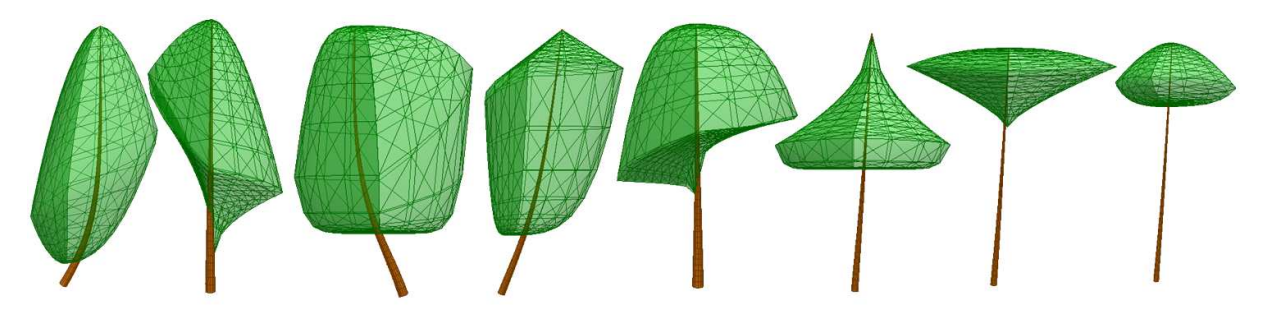

Figure 2: *Exemples d'enveloppes asymétriques montrant la plasticité du modèle pour représenter les couronnes d'arbres (inspiré de Cescatti [Ces97]).*

génèrent respectivement des formes coniques, ellipsoïdales, concaves et convexes. Une grande variété de forme peut ainsi être obtenue en jouant sur ces paramètres (voir la Figure 2). Une méthodologie simple de mesure sur le terrain des paramètres tel que les facteurs de formes est proposée dans [Ces97]. PlantGL inclut un éditeur graphique pour définir interactivement ces enveloppes à partir de dessins ou de photographies [BPF<sup>∗</sup> 03].

# 4. Génération d'une communauté d'arbres

Cette section décrit notre méthode générale de génération et de distribution d'une communauté d'arbres. Pour cela, un certain nombre d'individus sont d'abord générés aléatoirement. Puis une méthode de distribution basée sur les processus de Gibbs permet d'optimiser globalement le positionnement et la déformation de ces individus en fonction de leurs possibles interactions. Pour illustrer notre approche, la génération d'une parcelle de forêt quasi-monospécifique de hêtres est développée et présentée en détail.

# 4.1. Matériel biologique

Dans une première phase, le processus de génération d'écosystème commence par la génération aléatoire d'un ensemble d'individus  $i \in [1, I]$  et de leurs caractéristiques en fonction de densités et de règles allométriques† . Pour notre exemple de forêt de hêtres, des courbes du modèle de croissance forestière *Fagacées* [LMD02] sont utilisées pour déterminer les hauteurs et les rayons de couronnes des individus en fonction de leurs âges.

Pour induire une variabilité des formes de couronnes, nous nous sommes écarté du modèle de futaie régulière de *Fagacées* [LMD02] et avons choisi la distribution d'âges des arbres mélangeant jeunes arbres, arbres mûrs et arbres plus vieux. Pour une parcelle de 100  $m \times 100$  m, le peuplement

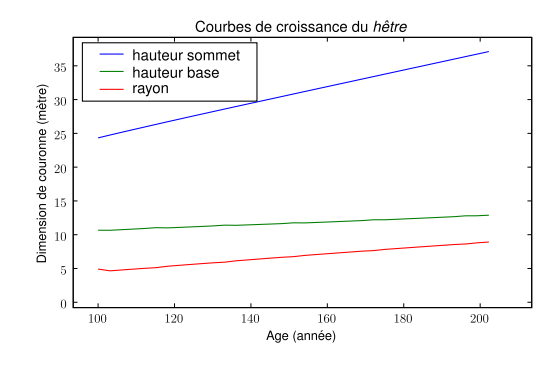

Figure 3: *Courbes de croissance tirées du modèle* Fagacées *[LMD02]. Dans ce cas simple, ces fonctions relient linéairement les dimensions de la couronne d'un hêtre à son age.*

est composé d'arbres d'âges tirés aléatoirement dans trois classes (moins de 120 ans, entre 120 et 250 ans, et plus de 250) dans les proportions suivantes : 30 pour la première, 20 pour la seconde et 6 pour la dernière ; soit 56 arbres en tout. La somme des projections des houppiers au sol nous donne approximativement 10300 *m* 2 , ce qui conduit donc à un certain recouvrement que nous essaierons de minimiser.

# 4.2. Processus de Gibbs

La distribution des arbres sur la parcelle est faite en utilisant un processus stochastique ponctuel, de type *processus de Gibbs* [Dig83, Gor00, GP03] qui se définit en utilisant une fonction d'interaction entre paires de points  $f(i, j)$ . Cette fonction représente le coût associé à la présence de deux points  $p_i$  et  $p_j$  à une certaine distance  $d_{ij}$ . Les points sont utilisés pour représenter les positions dans le plan des arbres du peuplement. Une valeur positive élevée de la fonction de coût indique une faible probabilité que deux individus se trouve à cette distance (répulsion) tandis qu'une valeur négative représente une forte probabilité (attirance). Ce deuxième type de valeur permet notamment de favoriser le

<sup>†</sup> Étude du mode de croissance d'un organisme végétal ou animal qui se développe plus rapidement ou plus lentement que l'ensemble de l'organisme.

rassemblement d'arbres en clusters. La réalisation du processus correspond à la minimisation de la fonction de coût global définie comme la somme des coûts associés à chaque paire de points :

$$
F = \sum_{i \neq j} f(i, j). \tag{3}
$$

On peut noter que les processus de Gibbs permettent de simuler des distributions asymptotiquement stationnaires, i.e. la situation représentée doit correspondre à un équilibre dynamique. Ceci s'applique bien pour des écosystèmes avec une régénération naturelle mais est évidement inadapté avec la situation d'une plantation contrôlée par l'homme.

On remarquera que les résultats obtenus seront sensibles aux effets de bord. Néanmoins dans certain cas, on peut supposer que les arbres en périphérie devraient aussi être en compétition dans toutes les directions. Dans ce cas, une solution classique pour minimiser ces effets de bords est de considérer l'espace modélisé comme étant torique et répétant donc indéfiniment le même motif de végétation. Ainsi les arbres sur un bord de l'espace seront supposés être en compétition avec les arbres du bord opposé.

#### 4.3. Calcul d'une solution

Pour simuler le processus de Gibbs, nous utilisons l'algorithme de *réduction–remplacement* [Rip79]. Soit un ensemble de points *p<sup>i</sup>* positionnés dans le plan et la valeur de coût global *F*<sup>0</sup> associée. Partant d'une configuration donnée, on modifie aléatoirement la position d'un point *p<sup>i</sup>* choisi aléatoirement. On remplace l'ancienne configuration si et seulement si cette dernière permet d'obtenir une valeur de coût global *F* plus faible. Pour minimiser *F*, on itère *N* fois cette procédure. Pratiquement pour initier la procédure, on part d'une configuration générée par tirage aléatoire uniforme. En appliquant ensuite la procédure de remplacement, on peut observer que la valeur de la fonction *F* décroît généralement assez rapidement lors des premières itérations puis tends vers une limite.

On notera néanmoins que cette méthode de minimisation par amélioration itérative a de forte chance de trouver un solution dite de minimum local. C'est à dire que pour une telle solution, aucun changement unitaire ne permet de minimiser *F* mais d'autres configurations existent et donnent un meilleur coût global. Des méthodes, tel que les algorithmes génétiques et la méthode avec tabous, parcourent l'espace des solutions en fonction de meta-heuristiques et permettent d'obtenir une solution approchée du problème en fonction du temps de calcul imparti. Si le temps de calcul est assez grand, une solution optimale au système pourra être trouvée. Néanmoins, on remarquera que l'optimalité de la solution n'est pas d'importance majeure pour le problème qui nous concerne. Dans la nature en effet, on pourra observer des configurations très différentes pour un même inventaire d'arbres. En cela, la méthode de réduction–remplacement est une solution intéressante qui nous permet d'obtenir rapidement des solutions réalistes variées.

# 4.4. Fonction de coût

La fonction de coût  $f(i, j)$  utilisée dans le processus de Gibbs sert à définir les contraintes de placement des arbres. Elle peut être vue comme modélisant les interactions et notamment la *gêne* entre arbres résultante de leurs compétitions. Plusieurs définitions de cette fonction sont possibles en fonction des informations disponibles pour chaque individu *i* et du type d'interaction modélisée [Gor00]. Elle est néanmoins généralement définie comme une fonction de la position et du rayon de la couronne d'une plante. Par exemple, le coût entre deux arbres *i* et *j*, caractérisés par des rayons de couronnes constants, peut être défini comme fonction des rayons des couronnes  $r_i$  et  $r_j$  et la distance  $d_{ij}$ entre  $p_i$  et  $p_j$ .

$$
f(i,j) = g(r_i, r_j, d_{ij}).
$$
\n<sup>(4)</sup>

La valeur de cette fonction est généralement maximale quand  $d_{ij}$  tends vers 0 ( $p_i = p_j$ ) et tend vers 0 lorsque  $d_{ij}$  tends vers l'infini. La fonction suivante est un exemple simple de fonction de coût qui définit la gêne entre arbres proportionnellement au recouvrement des projections au sol des houppiers :

$$
f(i,j) = \begin{cases} r_i + r_j - d_{ij} & \text{si } r_i + r_j > d_{ij} \\ 0 & \text{sinon} \end{cases}
$$
 (5)

On notera que cette fonction permet de rendre compte simplement de la gêne pour la captation de la lumière du soleil en position zénithale. La fonction de la figure 4 donne un exemple plus complexe et représente les valeurs que nous avons utilisées pour notre application. Cette fonction contient des valeurs négatives pour un certain rang de valeur de distance entre arbres pour rendre compte d'un phénomène d'attirance et donc de regroupement des arbres.

#### 4.5. Interactions directionnelles

Pour modéliser plus finement les interactions entre arbres, nous proposons de prendre en compte la direction dans laquelle se fait l'interaction et d'inclure dans notre modèle la possibilité pour chaque arbre de modifier sa forme en fonction de l'intensité et la direction de l'interaction. Pour cela, le modèle d'enveloppe asymétrique présenté précédemment est utilisé pour modéliser les couronnes des arbres.

La fonction de coût entre deux arbres *i* et *j* doit prendre en compte les rayons des couronnes dans la direction de l'interaction, définie dans ce cas par le positionnement relatif de

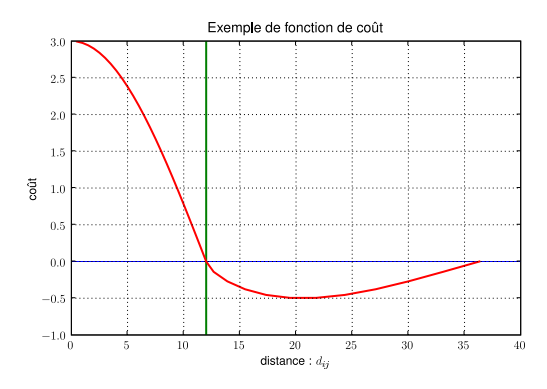

Figure 4: *Exemple de fonction de coût pour des arbres à* symétrie radiale. Le coût est positif lorsque  $d_{ij} < |r_i + r_j|$ , *et maximal avec*  $p_i = p_j$ . Par contre, pour une certaine dis*tance entre les deux arbres (soit lorsque*  $0 < d_i$ *j* − *r<sub>i</sub>* + *r<sub>i</sub>* < *d), la fonction de coût reflète une attirance entre les arbres (partie de la courbe négative) puis tend vers 0 pour des distances plus importantes.*

*i* et *j*. Soit  $\alpha_{ij} = \left(\widehat{p_{i}p_{j}^{\prime}}, \overrightarrow{x}\right)$  l'angle correspondant à la direction  $\overrightarrow{p_i p_j}$ , le rayon  $r_i$  du houppier *i* s'exprime alors en fonction de la direction  $\alpha_{ij}$  :  $r_i(\alpha_{ij})$ .

$$
f(i, j) = g(r_i(\alpha_{ij}), r_j(\alpha_{ji}), d_{ij})
$$
\n(6)

Le rayon  $r_i$  dans la direction  $\alpha_{ij}$  se calcule en utilisant l'équation 1 projetée dans le plan horizontal. Pour cela il faut d'abord identifier dans quel quart d'ellipse de la ligne périphérique l'angle  $\alpha_{ij}$  se situe et ainsi quels sont les rayons  $r_{i,j}$ et *ri*,*<sup>k</sup>* de la forme asymétrique qui sont à utiliser. On calcule la valeur de l'angle α<sub>ij</sub> dans le repère local du quart d'ellipse identifié en y appliquant un modulo  $\frac{\pi}{2}$ . On détermine ensuite la valeur du rayon en utilisant l'équation suivante :

$$
r = \sqrt[2]{r_{i,j}\cos(\alpha)^2 + r_{i,k}\sin(\alpha)^2}
$$
 (7)

L'algorithme de réduction–remplacement est étendu avec la possibilité de changer les valeurs des rayons dans les quatre directions de la couronne d'un arbre en plus de sa position. Des formes asymétriques générées aléatoirement peuvent ainsi être testées pour minimiser la valeur de la fonction *F*. Un tirage aléatoire à chaque itération peut décider du type de changement à effectuer. Alternativement, on peut choisir d'effectuer d'abord un certain nombre d'itérations de repositionnement et seulement ensuite des itérations pour modifier les rayons de couronnes ou inversement. Cela n'influence pas le type de résultats obtenus.

A l'initialisation du processus de Gibbs, on affecte aux

quatre rayons de la couronne de chaque arbre *i* la même valeur *r<sup>i</sup>* . Cette valeur, donnée par les fonctions allométriques globales, sert de valeur de référence pour l'arbre *i*. Des facteurs de *compression* et d'*extension* maximale *kc* et *ke* sont choisis en fonction de la plasticité supposée de l'espèce végétale modélisée. Des valeurs de rayons *ri*, *<sup>j</sup>* dans les quatre directions *j* sont générées aléatoirement tels que :

$$
k_c * r_i \le r_{i,j} \le k_e * r_i. \tag{8}
$$

De plus, pour rester cohérent avec la valeur de référence *ri* , on impose comme contrainte que la moyenne des quatre rayons *ri*, *<sup>j</sup>* générés soit égale à *r<sup>i</sup>* :

$$
r_i = \frac{1}{4} \sum_{j \in [1,4]} r_{i,j}.
$$
 (9)

Des études sur la plasticité des plantes qui comparent la croissance de plante de même espèce isolée et en milieu compétitif [VHJ04] permet d'estimer les facteurs de plasticité *kc* et *ke*. De telles données n'étant pas disponibles pour les espèces végétales considérées dans cette étude, nous avons fixé ces paramètres empiriquement en fonction d'expertises forestières.

La figure 5 illustre une réalisation possible d'un tel processus et la figure 6 donne l'énergie du système suivant les différentes configurations testées au cours des itérations successives. Pour cet exemple, l'algorithme teste d'abord pendant *N* itérations de nouvelles positions d'arbres puis pendant *N* nouvelles itérations de nouvelles configurations de formes de couronnes. On observe sur les *N* premières itérations que l'énergie décroît rapidement puis tend vers une valeur limite. On remarque ensuite que les déformations de couronnes permettent de trouver de nouvelles configurations qui diminuent encore l'énergie du système.

#### 4.6. Formes de couronnes

Le placement des arbres selon un processus de Gibbs permet de calculer pour chaque arbre les paramètres associés à l'extension horizontale de leurs couronnes i.e. les quatre rayons. Les paramètres restants sont ensuite choisis en fonction de caractères morphologiques architecturaux observés sur le terrain. Par exemple, les hauteurs des points de la ligne *L* des couronnes sont supposées constantes dans toutes les directions et fonction de la hauteur du houppier dans le peuplement.

Des études sur la structure des peuplements [Old74] montrent que plus la couronne d'un arbre est dans les étages supérieurs d'un peuplement, plus elle s'étend horizontalement favorisant ainsi la captation de la lumière. A l'inverse, plus l'individu est situé dans les strates inférieures, plus la forme est allongée verticalement. Ce comportement assez

*F. Boudon et G. Le Moguédec / Déformation asymétrique de houppiers pour la génération de représentations paysagères réalistes* 7

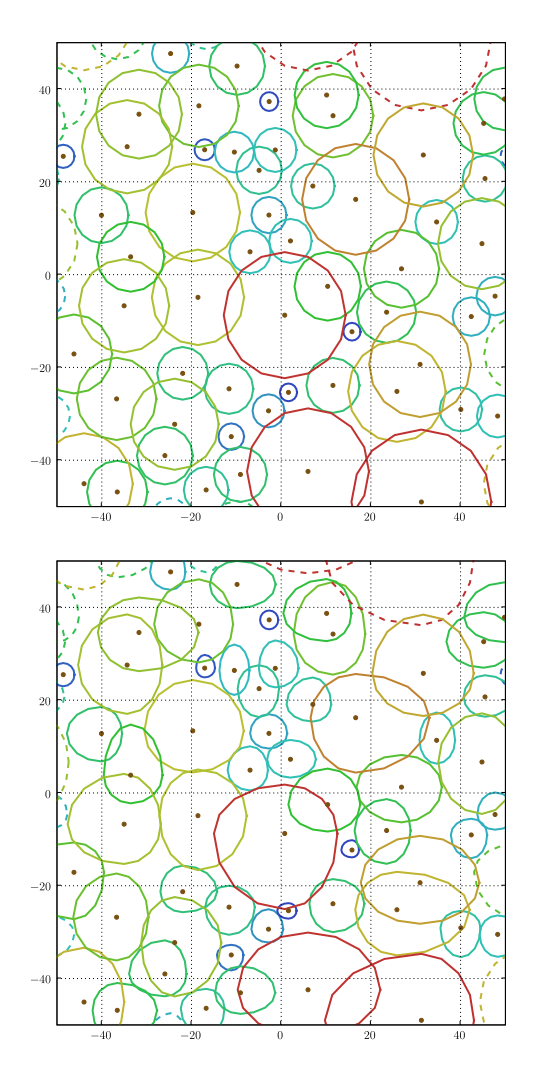

Figure 5: *Exemples de distributions générées par un processus de Gibbs. En haut, les houppiers sont supposés à symétrie radiale et sont déplacés pour trouver une position qui minimise la fonction de coût F. En bas, en partant de la situation du haut, des nouvelles configurations de rayons de formes asymétriques sont testées pour minimiser le coût du système. La première distribution a nécessitée N* = 2000 *itérations, et la seconde N de plus. L'espace est supposé torique. Les facteurs de déformation choisis sont*  $k_c = 0.75$  *et*  $k_e = 1.25$ .

général chez de nombreuses espèces se retrouve particulièrement dans le cas du Hêtre [NCB01].

Pour prendre en compte ce comportement, nous avons traduit géométriquement cela par une hauteur des points de la ligne *L* proche du sommet du houppier pour les strates supérieures, et proche de la base pour les strates inférieures (voir figure 7).

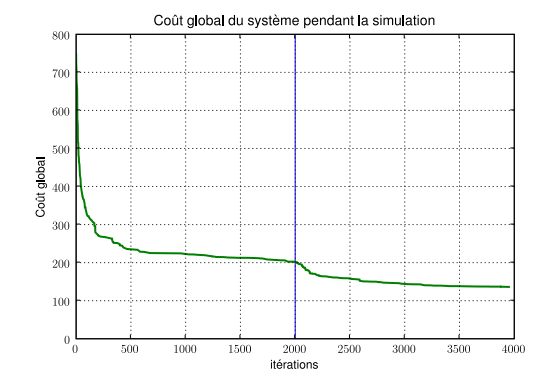

Figure 6: *Variation du coût global du système au cours des itérations.*

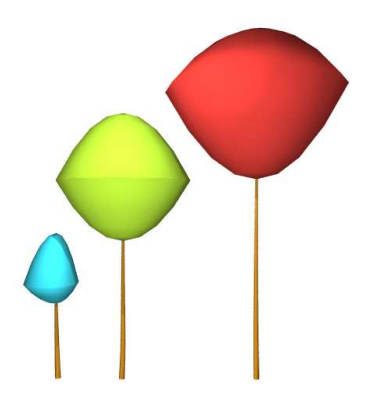

Figure 7: *Architecture du houppier de Hêtre en fonction de sa position dans la canopée.*

La reconstruction des houppiers d'un peuplement généré par des enveloppes asymétriques est illustrée par la figure 9.

# 4.7. Compétition multi-espèces

Cette méthode de distribution par simulation d'un processus de Gibbs peut aussi être étendue pour modéliser l'interaction de plusieurs espèces de plantes. On observe généralement que les plantes d'une espèce n'ont pas le même type d'interaction lorsqu'elles sont en compétition entre elles ou avec des plantes d'une autre espèce. Pour prendre en compte cela, la fonction de coût *f* est personnalisée suivant l'espèce des deux plantes *i* et *j*. Soit deux espèces *A* et *B*, il est nécessaire de définir les fonctions *fA*, *f<sup>B</sup>* pour modéliser les interactions intra-espèce et les fonctions *fAB*, *fBA* pour modéliser les interactions inter-espèces. Ces fonctions sont ensuite réinjectées dans le calcul de *F* pour prendre en compte les différentes espèces végétales de l'écosystème.

Pour notre exemple, les forêts de hêtres sont principalement monospécifiques. Néanmoins pour illustrer cela, nous avons rajouté des modèles d'arbustes sur la parcelle. Les 8 *F. Boudon et G. Le Moguédec / Déformation asymétrique de houppiers pour la génération de représentations paysagères réalistes*

fonctions de coût inter-espèces ont été définies de valeurs relativement faibles comparées à celles des fonctions intraespèces car nous avons supposé que les hêtres et les arbustes étant situés sur des strates de végétation différentes étaient faiblement en compétition.

# 5. Génération de représentations détaillées

Une deuxième phase du processus consiste à inférer des représentations détaillées d'arbres à partir des formes de couronnes générées et à les assembler pour former une scène naturelle. Pour cela, différentes méthodes de génération directement disponibles dans PlantGL ou faisant appel à des modules externes peuvent être utilisées. Pour cet exemple, nous avons généré les modèles détaillés de hêtres sous contraintes d'enveloppes en utilisant des L-systèmes avec la procédure générative présentée dans [BPF<sup>∗</sup> 03].

Les arbustes ont été générés par des procédures stochastiques simples inspirées des méthodes décrites dans [WP95] écrites en Python et utilisant les primitives graphiques de PlantGL. Pour cela, une arborescence de profondeur définie est générée et habillée par des primitives géométriques en utilisant des lois allométriques fonction de l'ordre des composants. Pour finaliser la scène, des éléments de décors tels que de l'herbe et des fleurs ont été rajoutés.

#### 5.1. Modèle architectural du hêtre

Le modèle L-systèmes de Hêtre est paramétré par un certain nombre de fonctions et valeurs scalaires pour quantifier les angles de branchement et la densité des axes et des feuilles aux différents ordres de ramification [PMKL01]. De plus, les longueurs des branches sont calculées en fonction de l'enveloppe globale [BPF<sup>∗</sup> 03] résultant de la simulation précédente.

Pour définir les valeurs des paramètres, nous sommes partis d'études botaniques [Nic98] qui établissent que les hêtres sont constitués d'axes à phyllotaxie<sup>‡</sup> alternée distique, i.e. correspondant à un angle de 180◦ entre deux organes latéraux consécutifs. Cependant, la ramification qui se met en place subit un réarrangement autour du tronc pour occuper tout l'espace. Pour rendre compte de cela, nous avons défini directement la phyllotaxie du tronc avec un angle de 144◦ . De plus, on observe un gradient dans l'angle de branchement des axes le long du tronc dû à un affaissement progressif des branches avec le temps. Ceci est modélisé par une fonction qui nous permet de faire une transition continue entre les branches à la base du houppier avec une tendance horizontale et celles du sommet avec une tendance verticale.

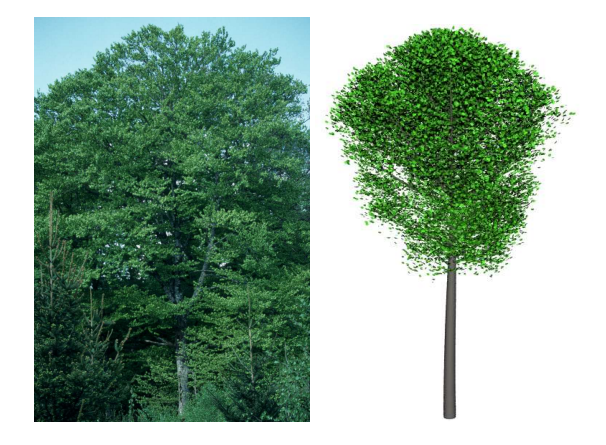

Figure 8: *Un modèle réel de hêtre (photo de Y. Caraglio) et le modèle architectural virtuel correspondant.*

# 5.2. Détails d'implémentation

Si les méthodes de génération des arbustes sont directement codées en Python, le modèle de hêtres, écrit en Lsystèmes, fait appel au générateur lpfg développé par P. Prusinkiewicz *et al.* [KP03]. Pour ce faire, nous avons donc personnalisé une version de lpfg pour permettre la communication avec la plate-forme PlantGL. PlantGL peut en effet passer sous forme de fichier à lpfg les paramètres courants que ce dernier utilise tel que des enveloppes de couronne, des fonctions, des valeurs scalaires, *etc*. En retour, lpfg peut fournir un modèle complet généré sous la forme d'un fichier Pov-Ray ou Geom, le format interne de PlantGL. Ces maquettes peuvent donc être récupérées sous la plate-forme et manipulées suivant les besoins.

L'ensemble des maquettes résultantes est exporté au format Pov-Ray [Pov06] sous forme de primitives simples : cylindres pour les branches et maillages triangulaires pour les feuilles. Pour simplifier les maquettes obtenues, nous avons représentés les branches seulement jusqu'au premier ordre, i.e. le tronc et les branches principales. Pour les feuilles qui sont en nombre important dans la scène, nous avons utilisé massivement les possibilités d'instanciation offertes par Pov-Ray : toutes les feuilles sont des instances du même maillage positionnées et orientées de manière différentes dans la scène.

#### 6. Résultats

La génération d'une distribution d'une cinquantaine d'arbres avec notre système nécessite donc quelques milliers d'itérations. L'exécution de notre implémentation en Python dure en moyenne de l'ordre de quelques minutes. Ce temps se réduirait à quelques secondes avec une implémentation en C++. Nous avons en effet obtenu des ratios de cet ordre pour des projets de complexité similaire.

Les scènes finales ont donc été rendues sur un Pentium IV

<sup>‡</sup> Arrangements des organes autour d'un axe

*F. Boudon et G. Le Moguédec / Déformation asymétrique de houppiers pour la génération de représentations paysagères réalistes* 9

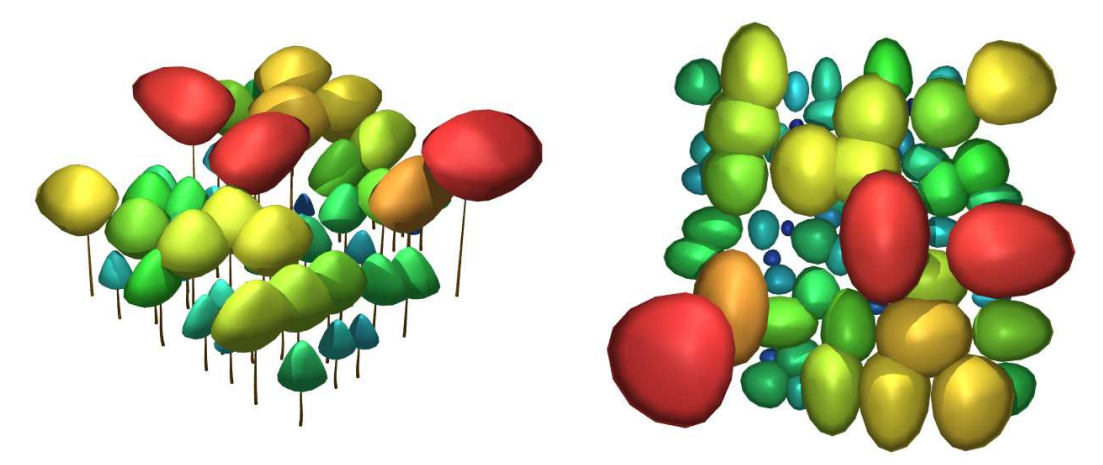

Figure 9: *Une vue de face et une vue du dessus d'un peuplement de hêtres générés par un processus de Gibbs incluant des interactions asymétriques entre arbres. Les différentes couleurs permettent de visualiser les étages de végétation.*

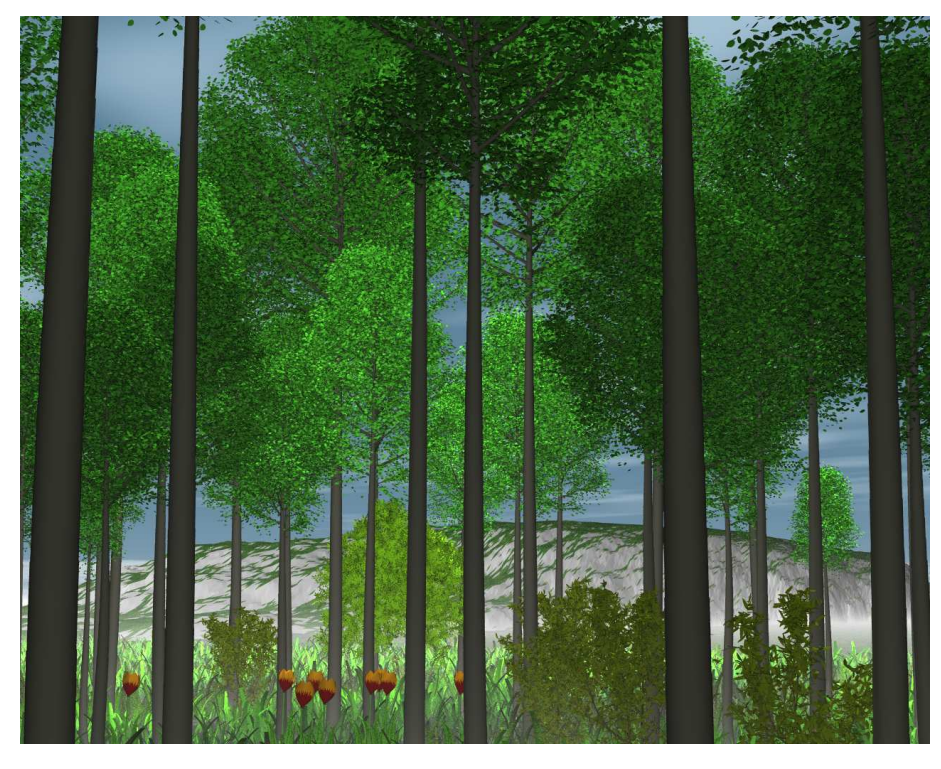

Figure 10: *Le peuplement résultant.*

2.6Ghz. En raison du nombre d'éléments, la mémoire était un facteur critique. Nous avons utilisé une machine avec 3Go de mémoire vive. La vue du peuplement de la figure 10 se calcule approximativement en 5 minutes.

# 7. Conclusion

Nous avons présenté dans ce travail une méthode de génération des communautés de plantes incluant des formes asymétriques. Notre approche étend des méthodes classiques de génération utilisées en foresterie et basées sur les processus de Gibbs. La prise en compte de l'asymétrie des houppiers ouvre des pistes intéressantes pour modéliser la diversité vé10 *F. Boudon et G. Le Moguédec / Déformation asymétrique de houppiers pour la génération de représentations paysagères réalistes*

gétale. De manière pratique, nous avons montré comment il est possible d'utiliser la plate-forme PlantGL pour créer simplement des modèles de végétations.

L'interpénétration des houppiers, facteur-clef de l'estimation de la gêne entre arbres, est ici calculée dans le plan horizontal. Elle pourrait être éventuellement calculée en 3D, en particulier en calculant le volume d'interpénétration des enveloppes. Néanmoins, l'estimation faite par projection dans le plan rend aussi compte indirectement et de manière simple de la gêne provoquée pour la captation de la lumière lorsque le soleil est en position zénithale. Une extension de l'estimation de la gêne entre arbres en 3D nécessiterait éventuellement de quantifier aussi en 3D la gêne pour la captation de la lumière.

Notre travail est ici illustré sur une forêt de hêtres pour lesquels nous avions à disposition des données biologiques architecturales et forestières. Pour montrer la généralité de cette méthode, il serait néanmoins intéressant de modéliser d'autres types d'écosystèmes. De plus, La modélisation de forêts hétérogènes permettrait de modéliser des compétitions inter-espèces plus marquées.

# Remerciements

Nous remercions C. Godin, G. Nepveu, F. Blaise et J.-C. Paul pour avoir motivé et soutenu ce projet, P. Prusinkiewicz et son équipe pour leur logiciel, Y. Caraglio, F. Mothe, C. Pradal, D. Da Silva, S. Dufour, J. Chopard, F. Houllier pour leur aide. Ce travail a été soutenu par des financements de l'INRIA, la région Lorraine et l'ANR via le projet NatSim.

# References

- [Bir97] BIRNBAUM P. : *Modalités d'occupation de l'espace par les arbres en forêts guyanaise*. Master's thesis, Université Paris VI, 1997.
- [BPF<sup>\*</sup>03] BOUDON F., PRUSINKIEWICZ P., FEDERL P., GODIN C., KARWOWSKI R. : Interactive design of bonsai tree models. *Computer Graphics Forum (Proc. of Eurographics '03) 22*, 3 (2003), 591–591.
- [Ces97] CESCATTI A. : Modelling the radiative transfer in discontinuous canopies of asymmetric crown. I. model structure and algorithms. *Ecological Modelling 101* (1997), 263–274.
- [dCAC<sup>∗</sup> 04] DE COLIGNY F., ANCELIN P., CORNU G., COURBAUD B., DREYFUS P., GOREAUD F., GOURLET-FLEURY S., MEREDIEU C.AND ORAZIO C., SAINT-ANDRÉ L. : Capsis : Computer-aided projection for strategies in silviculture : Open architecture for a shared forest-modelling platform. In *Actes du colloque IUFRO : Working Party S5.01-04 conference* (2004), pp. 371–380.
- [DHL<sup>∗</sup> 98] DEUSSEN O., HANRAHAN P., LINTERMANN B., MECH R., PHARR M., PRUNSINKIEWICZ P. : Realistic modeling and rendering of plant ecosystems. In

*Proceedings of SIGGRAPH '98* (Orlando, Florida, USA, 1998), ACM Press, pp. 275–286.

- [Dig83] DIGGLE P. : *Statistical analysis of spatial point patterns*. Academic Press, London, UK, 1983.
- [EH01] ERVIN S. M., HASBROUCK H. H. : *Landscape Modeling : Digital Techniques for Landscape Visualization*. McGraw-Hill, 2001.
- [GCdC05] GOREAUD F., COURBAUD B., DE COLIGNY F. : How long does the spatial structure of an initial state influence the dynamics of a forest growth model ? a simulation study using the capsis platform. In *Proceedings of the Open International Conference on Modeling and Simulation - OICMS 2005* (2005), pp. 217–230.
- [Gor00] GOREAUD F. : *Apport de l'analyse de la structure spatiale en forêt tempérée à l'étude de la modélisation des peuplements complexes*. PhD thesis, ENGREF, 2000.
- [GP03] GOREAUD F., PÉLISSIER R. : Avoiding misinterpretation of biotic interactions with the intertype  $k_{12}$ function : population independence vs. random labelling hypotheses. *Journal of Vegetation Science 14* (2003), 681–692.
- [Hor71] HORN H. : *The adaptive geometry of trees*. Princeton University Press, Princeton, N.J., 1971.
- [Koo89] KOOP H.: Silvi-star: A comprehensive monitoring system. *Forest Dynamics* (1989), 229.
- [KP03] KARWOWSKI R., PRUSINKIEWICZ P. : Design and implementation of the l+c modeling language. In *Electronic Notes in Theoretical Computer Science* (2003), Giavitto J.-L., Moreau P.-E., (Eds.), vol. 86, Elsevier.
- [LCLJ<sup>∗</sup> 06] LE CHEVALIER V., LESLUYE A., JAEGER M., MEI X., COURNÈDE P. : Simulation and visualization of functional landscapes : Effects of the competition between plants. In *Proceedings of PMA'06* (2006).
- [LMD02] LE MOGUÉDEC G., DHÔTE J. : *Présentation du modèle* Fagacées. Tech. rep., LERFOB, INRA, Nancy, France, 2002.
- [LP02] LANE B., PRUSINKIEWICZ P. : Generating spatial distributions for multilevel models of plant communities. In *Proceedings of Graphics Interface 2002* (Calgary, Alberta, May 27-29 2002), pp. 69–80.
- [MP96] MECH R., PRUSINKIEWICZ P. : Visual models of plants interacting with their environment. In *SIG-GRAPH 96 Conference Proceedings* (New Orleans (Louisiana, USA), 1996), Rushmeier H., (Ed.), Annual Conference Series, Addison-Wesley, pp. 397–410.
- [Muh01] MUHAR A. : Three-dimensional modelling and visualisation of vegetation for landscape simulation. *Landscape and urban planning 54* (2001), 5–17.
- [NCB01] NICOLINI E., CHANSON B., BONNE F. : Stem growth and epicormic branch formation in understorey beech trees (fagus sylvatica l.). *Annals of Botany 87*, 6 (2001), 737–750.
- [Nic98] NICOLINI E. : Architecture et gradients morphogénétiques chez de jeunes hêtres (fagus sylvatica l. fagaceae) en milieu forestier. *Canadian Journal of Botany 76*, 7 (1998), 1232–1244.
- [Old74] OLDEMAN R. A. A. : L'architecture de la forêt guyanaise. *Mémoires ORSTOM 73* (1974).
- [PBP01] PERRIN L., BEAUVAIS N., PUPPO M. : Procedural landscape modeling with geographic information : the imagis approach. *Landscape and Urban Planning 54*, 1-4 (may 2001), 33–47.
- [PJM94] PRUSINKIEWICZ P., JAMES M., MECH R. : Synthetic topiary. In *Computer Graphics Proceedings* (1994), pp. 351–358.
- [PMKL01] PRUSINKIEWICZ P., MÜNDERMANN L., KARWOWSKI R., LANE B. : The use of positional information in the modeling of plants. In *Proceedings of SIGGRAPH'01* (Los Angeles, California, 2001), Computer Graphics, ACM, pp. 36–47.
- [Pov06] POVRAY : Persistence of vision raytracer, 1991– 2006.
- [REF<sup>\*</sup>88] REFFYE P. D., EDELIN C., FRANÇON J., JAE-GER M., PUECH C. : Plant models faithful to botanical structure and development. In *Proceeding of SIGGRAPH '88* (Atlanta, USA, 1988), vol. 22 of *Computer Graphics*, pp. 151–158.
- [Rip79] RIPPLEY B. : Simulating spatial patterns : dependent samples from a multivariate density. *Applied Statistic 28* (1979), 109–112.
- [SS98] STOYAN D., STOYAN H. : Non-homogeneous gibbs process models for forestry – a case study. *Biometrical Journal 5* (1998), 521–531.
- [SSBR03] SOLER C., SILLION F. X., BLAISE F., REF-FYE P. D. : An efficient instantiation algorithm for simulating radiant energy transfer in plant models. *ACM Transactions On Graphics 22*, 2 (April 2003).
- [VHJ04] VINCENT G., HARJA D., JASNARI : The stretch model (shape transformation response of trees in crowded habitat). a generic crown development model for multispecies forest stand modelling. In *Proceedings of the 4th Functional-Structural Plant Model WorkShop* (Montpellier, France, June 2004), et al. G., (Ed.). Poster.
- [WP95] WEBER J., PENN J. : Creation and rendering of realistic trees. In *Proceedings of SIGGRAPH '95* (New York, NY, USA, 1995), ACM Press, pp. 119–128.